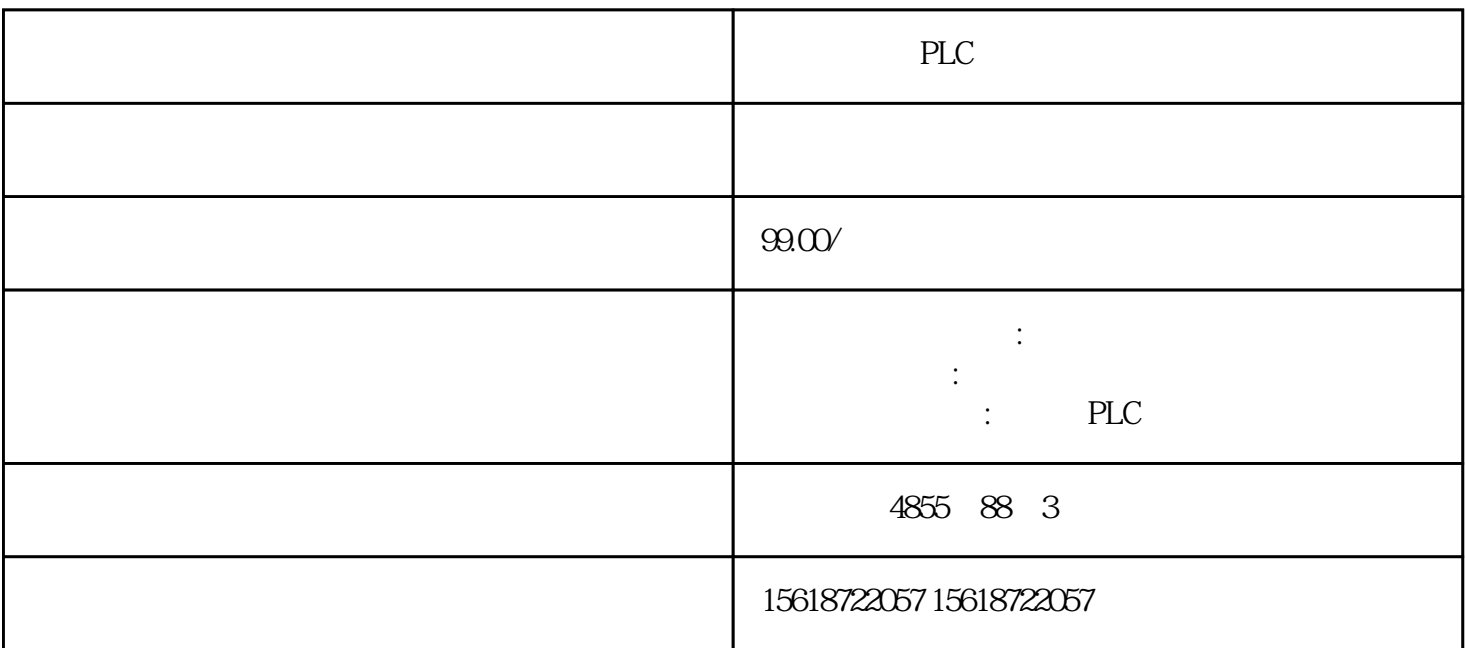

PLC

TIA TIA<br>Portal Portal)<br>Entrantism , and the state of the contract to the SIMATIC state  $\sim$  SIMATIC STEP 7 SIMATIC WINCC SIMATIC startdrive

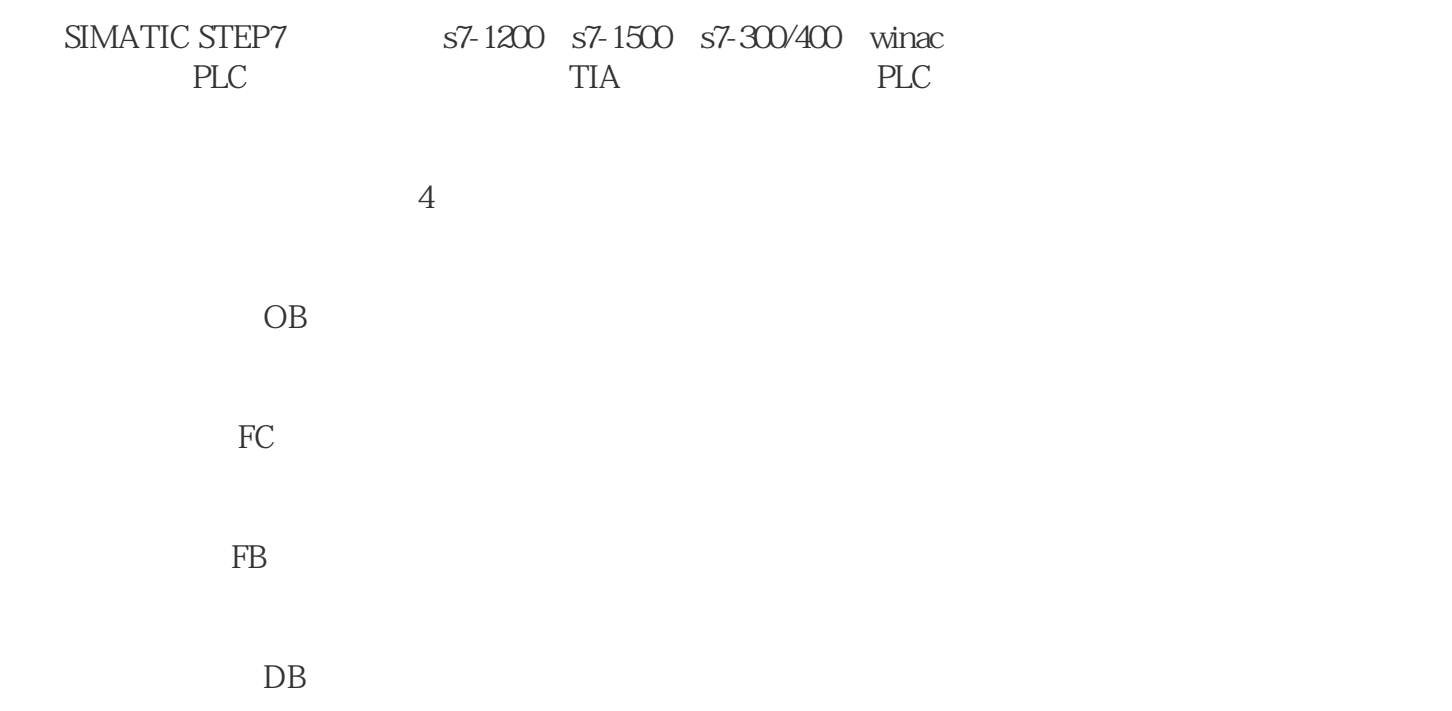

OB

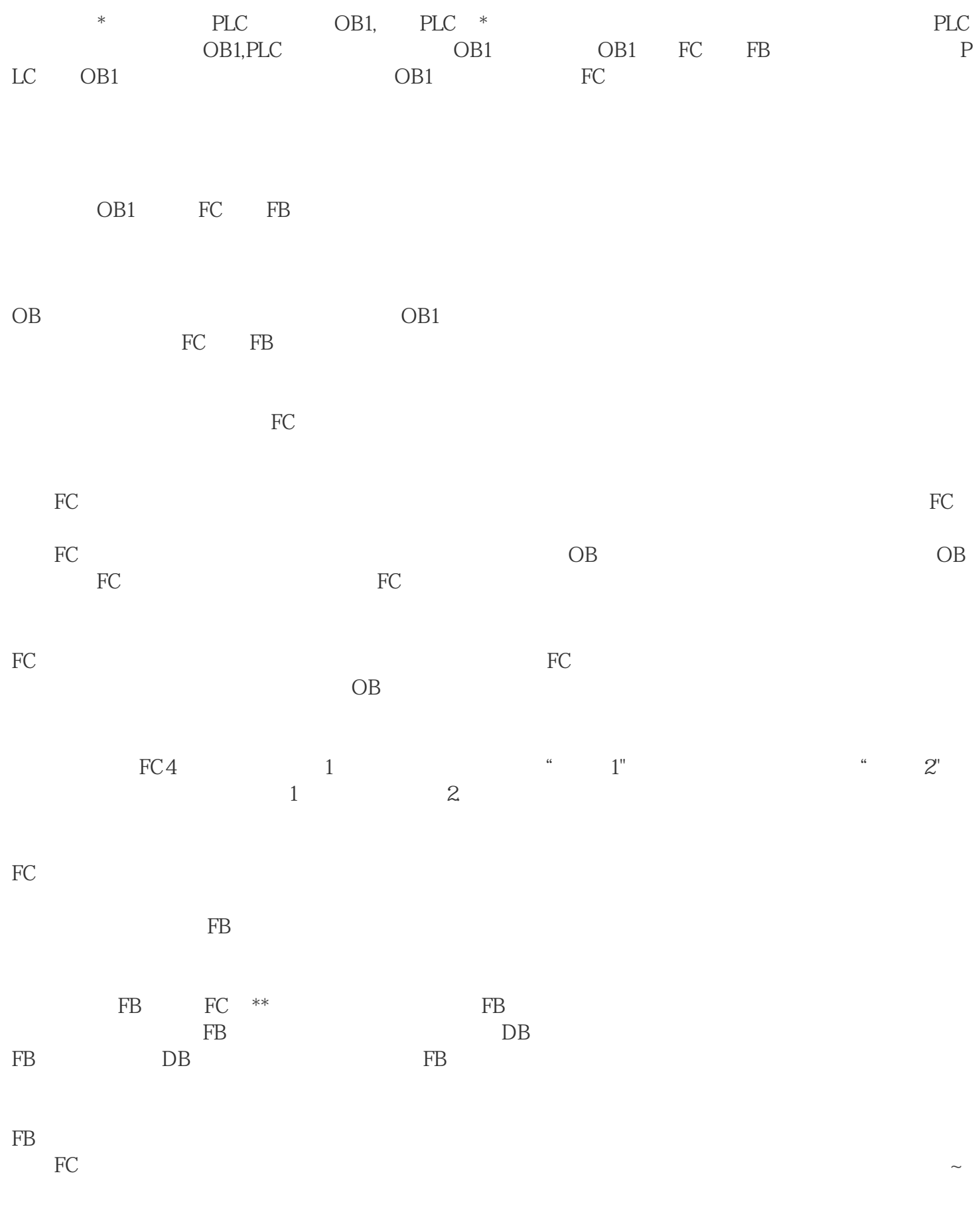

FB extension of the set of the set of the set of the set of the set of the set of the set of the set of the set of the set of the set of the set of the set of the set of the set of the set of the set of the set of the set

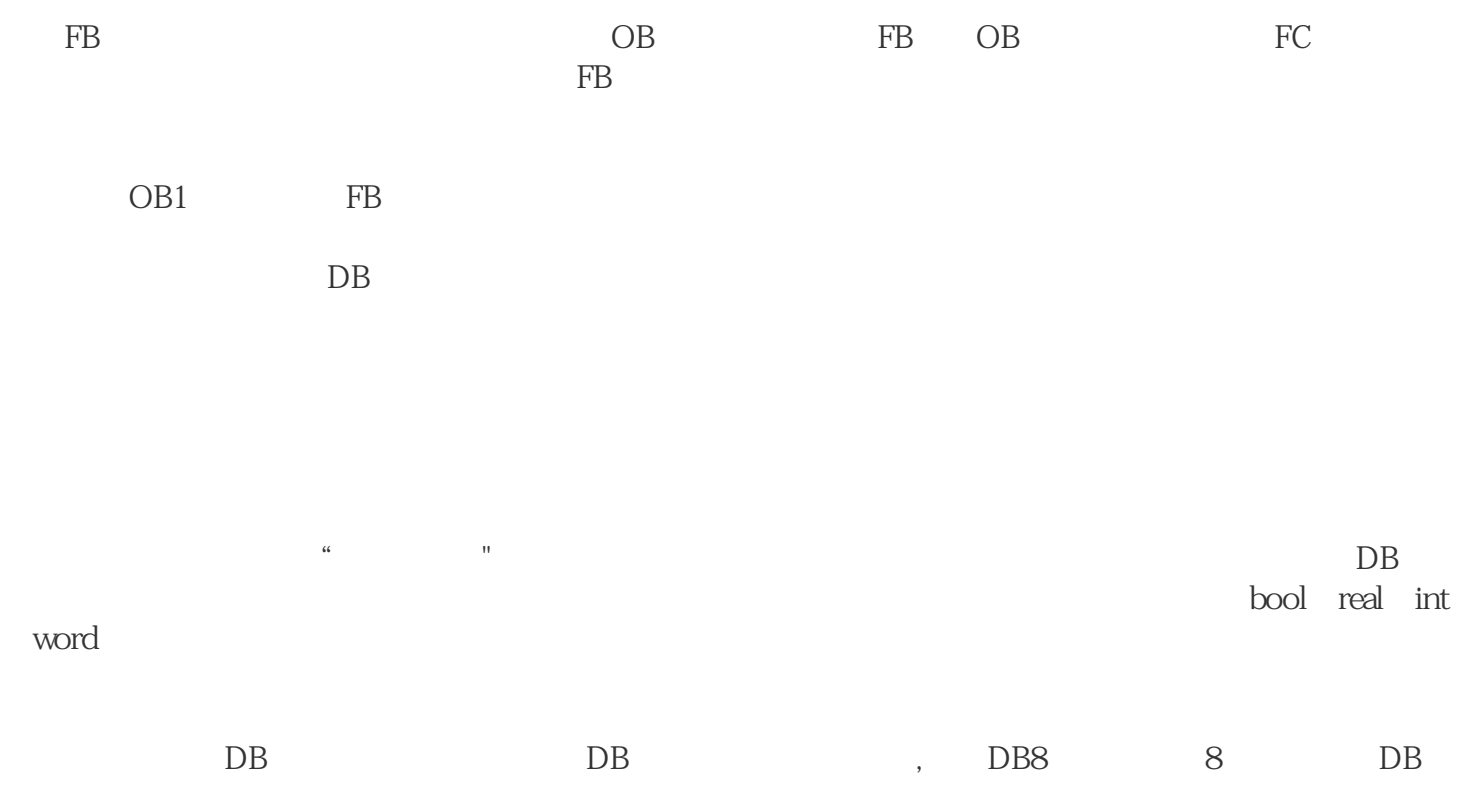

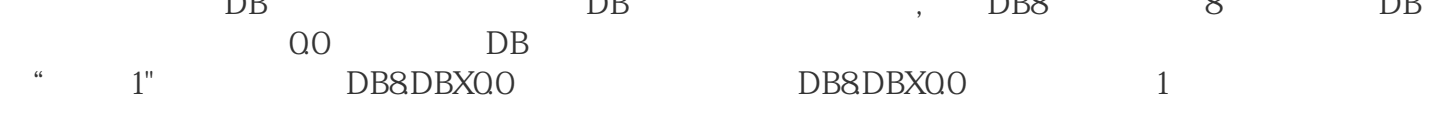